A hajo.txt állományban cégünk sétahajóiról talál adatokat.

## pl: *7,Durbincs,WIN-22,5,24000*

- Hajós sorszáma
- Hajó neve
- Típusa
- Maximális utas szám
- Napi bérleti díj

Hozzon léte grafikus programot, melynek segítségével a hajótársaság által kért statisztikákat elkészítheti!

- 1. Hozzon létre osztályt hajo néven, melynek adattagjaiban eltárolhatja a hajók adatait!
- 2. Hozza létre az osztály konstruktorát!
- 3. Írja ki az összes **kis hajó** nevét és árát a kishajok.txt állományba! (Akkor nagy hajó, ha legalább 6 főt el tud szállítani.)

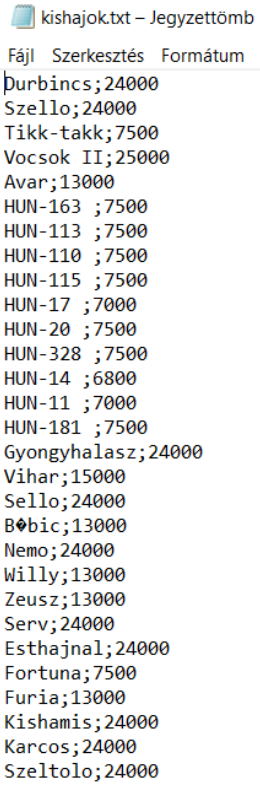

4. Olvassa be a felhasználótól, hogy hány napra szeretne hajót bérelni! A Számoljunk feliratú nyomógombara kattintás hatására írja ki a képernyőre, hogy mennyibe kerül, ha **minden** hajónkat kibérli ennyi napra.

## hibaüzenetek:

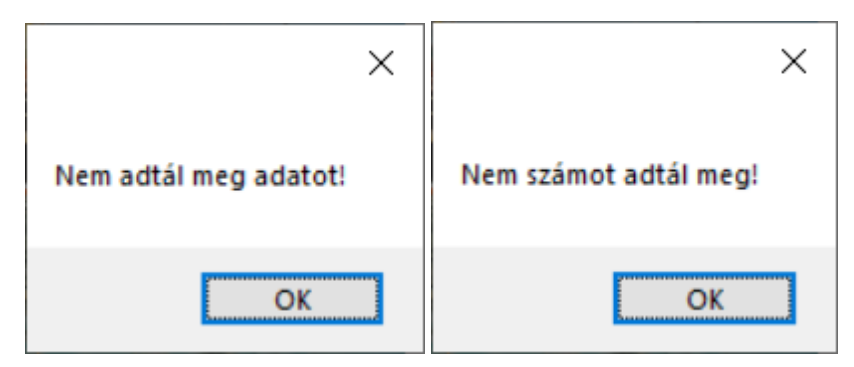

- 5. Olvassa be a felhasználótól, hogy hány főre szeretne hajót bérelni! A "Keresés" gomb hatására tájékoztassuk a felhasználót, hogy van-e olyan hajó, amely ennyi főt el tud szállítani? Ha van, írja ki minta szerint egy ilyen hajó nevét, maximális utasszámát és a napi bérleti díját! Ha nincs, akkor a "Sajnos nem tudunk hajót ajánlani" felirat jelenjen meg a képernyőn!
- 6. hibaüzenetek:

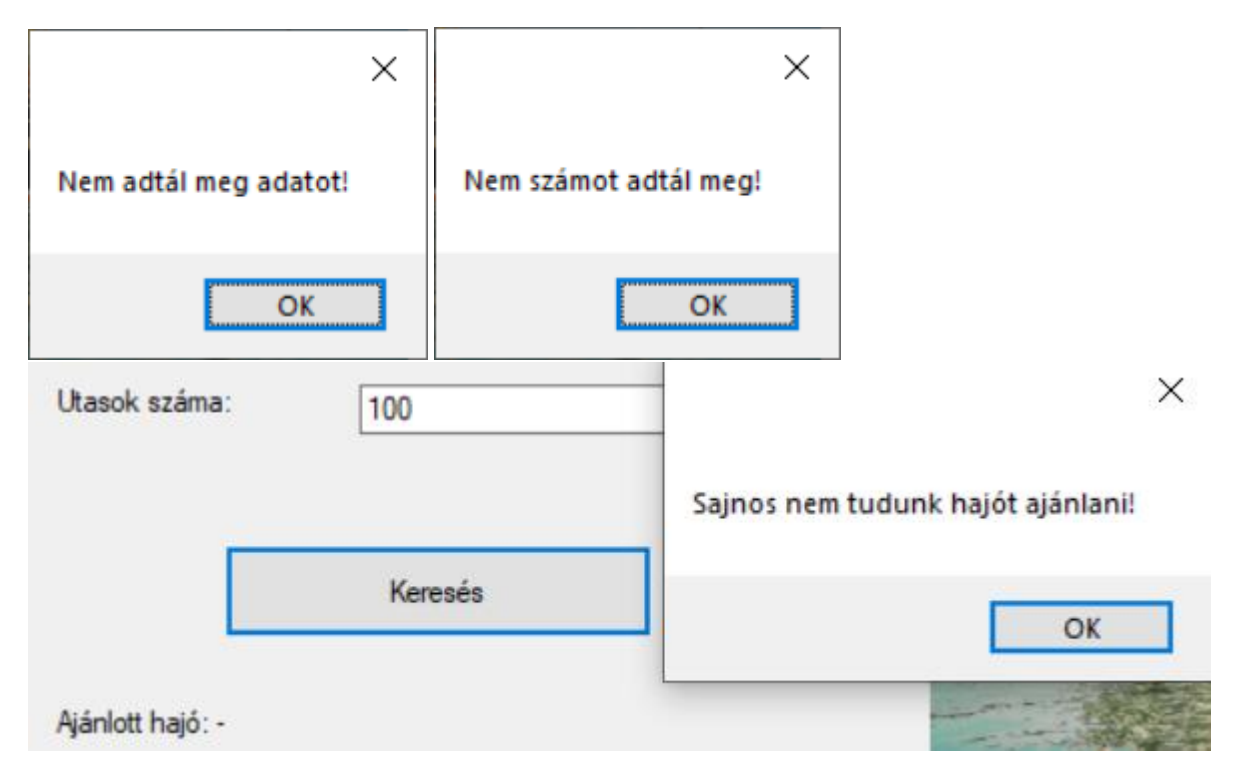

## Minta:

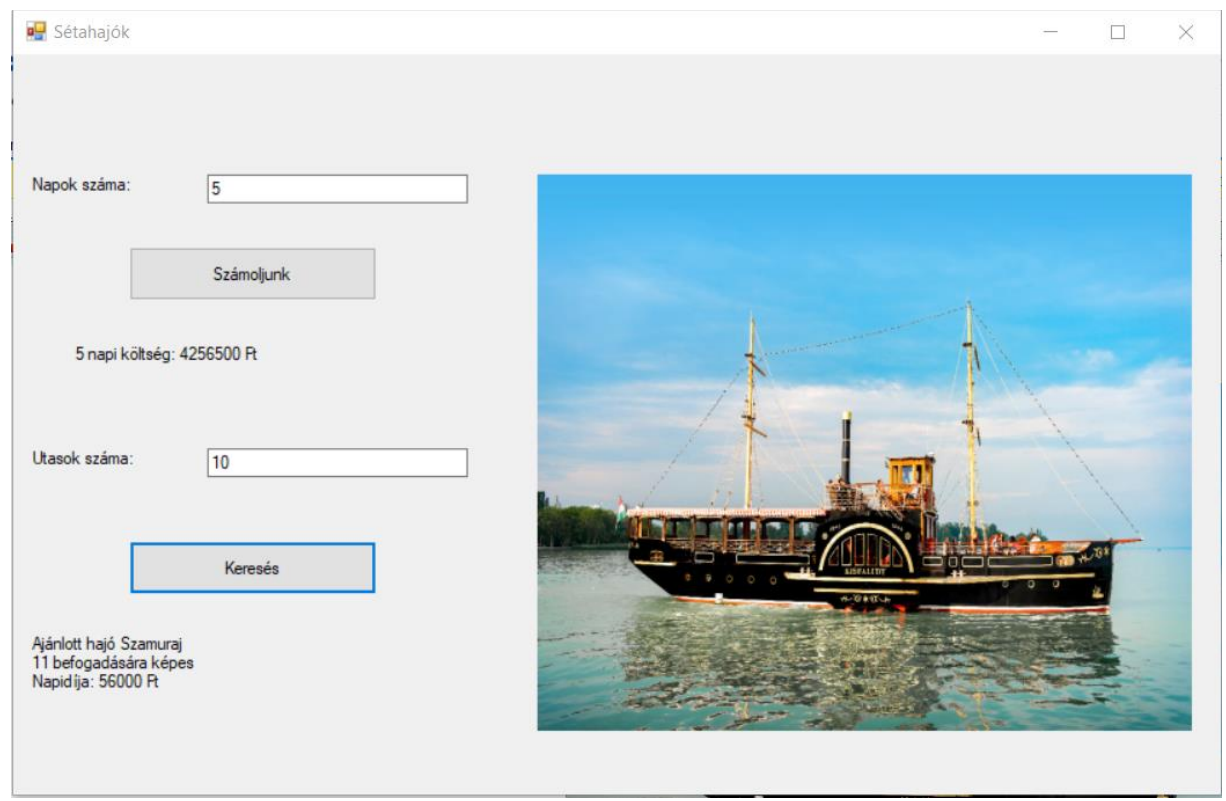

## Megoldás:

```
using System.IO;
using System.Collections.Generic;
using System.ComponentModel;
using System.Data;
using System.Drawing;
using System.Linq;
using System.Text;
using System.Threading.Tasks;
using System.Windows.Forms;
/*A hajo.txt állományban cégünk sétahajóiról talál adatokat.
pl: 7,Durbincs,WIN-22,5,24000
\mathbb{R}Hajós sorszáma
\overline{P}Hajó neve
\overline{R}Típusa
\overline{P}Maximális utas szám
\overline{P}Napi bérleti díj 
Hozzon léte grafikus programot, 
melynek segítségével a hajótársaság által kért statisztikákat elkészítheti!
*/
namespace hajo
     public partial class Form1 : Form
     {
         struct hajok
         {
             public int sorsz;
             public string hajonev;
             public string tipus;
             public int maxutasszam;
             public int napiberletidij;
         }
        static hajok[] adatok = new hajok[100];
         string[] fajlbol = File.ReadAllLines("hajo.txt");
         double osszesen = 0;
        int utasokszama = 0;int sorszam = 0;
         bool van = false;
         int sorokszama = 0;//sorok száma a fájlban
         int i, j;//ciklusváltozó
         public Form1()
\overline{\mathcal{L}} InitializeComponent();
             adatokbetoltese();
         }
         private void adatokbetoltese()
         {
             sorokszama = 0;
            for (int k = 0; k < fajlbol.Count(); k++)
\{ string[] egysordarabolva = fajlbol[k].Split(',');
                 adatok[sonokszama].sorsz = Convert.T0Int32(egvsordarabolva[0]): adatok[sorokszama].hajonev = egysordarabolva[1]; 
                  adatok[sorokszama].tipus = egysordarabolva[2]; 
                  adatok[sorokszama].maxutasszam = Convert.ToInt32(egysordarabolva[3]);
                  adatok[sorokszama].napiberletidij = Convert.ToInt32(egysordarabolva[4]); 
                  sorokszama++;
 }
             int hajokszama = sorokszama;
             /*Írja ki az összes kis hajó nevét és árát a 
              * kishajok.txt állományba! 
              * (Akkor nagy hajó, ha legalább 6 főt el tud szállítani.)*/
             FileStream fnev = new FileStream("kishajok.txt", FileMode.Create);
            StreamWriter fajlbairo = new StreamWriter(fnev);
            for (i = 0; i < hajokszama; i++)\{ osszesen += adatok[i].napiberletidij;
```
{

```
 if (adatok[i].maxutasszam < 6)
\{ fajlbairo.Write("{0};", adatok[i].hajonev);
                  fajlbairo.WriteLine("{0}", adatok[i].napiberletidij);
 }
 }
           fajlbairo.Close();
           fnev.Close();
              i = 0;
              sorszam = 0; van = false;
              while(i<hajokszama && !van)
\{ if(adatok[i].maxutasszam> utasokszama)
                  {
                      van = true;
                     sorszam = i;
 }
               i++;
 }
        }
       private void button2 Click(object sender, EventArgs e)
        {
            /*5. Olvassa be a felhasználótól, hogy hány főre szeretne hajót bérelni!
           * A "Keresés" gomb hatására tájékoztassuk a felhasználót,
            * hogy van-e olyan hajó, amely ennyi főt el tud szállítani? 
            * Ha van, írja ki minta szerint egy ilyen hajó nevét, 
            * maximális utasszámát és a napi bérleti díját! 
            * Ha nincs, akkor a "Sajnos nem tudunk hajót ajánlani" felirat jelenjen meg a 
képernyőn!*/
           if (utasokszamatextBox.Text != "")
\{ try
\overline{a} utasokszama = Convert.ToInt32(utasokszamatextBox.Text);
                 adatokbetoltese();
                 if (van)
                  {
                      string szoveg = "Ajánlott hajó " + adatok[sorszam].hajonev + " \n" + 
adatok[sorszam].maxutasszam + " befogadására képes \nNapidíja: " + adatok[sorszam].napiberletidij + 
" Ft";
                      label4.Text = szoveg;
 }
                 else
                 {
                     label4.Text = "Ajánlott hajó: -";
                     MessageBox.Show("Sajnos nem tudunk hajót ajánlani!");
 }
 }
               catch
\{ MessageBox.Show("Nem számot adtál meg!");
 }
 }
           else
\{ MessageBox.Show("Nem adtál meg adatot!");
 }
        }
        private void button1_Click(object sender, EventArgs e)
        {
```

```
 /*Olvassa be a felhasználótól, hogy hány napra szeretne hajót bérelni! 
            * A Számoljunk feliratú nyomógombara kattintás hatására írja ki a képernyőre,
            * hogy mennyibe kerül, ha minden hajónkat kibérli ennyi napra.*/
           if (napokszamatextBox.Text != "")
           {
               try
\{ int napokszama = Convert.ToInt32(napokszamatextBox.Text); 
                  osszesen = osszesen * napokszama;
                  label2.Text = "5 napi költség: " + Convert.ToString(osszesen) + " Ft";
 }
               catch
\{ MessageBox.Show("Nem számot adtál meg!");
 }
           }
           else
           {
               MessageBox.Show("Nem adtál meg adatot!");
           }
        }
    }
```
}